## La marche du crabe Un exemple de marche aléatoire

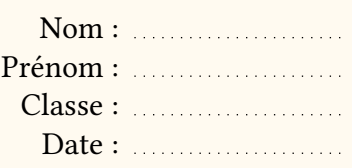

On considère un crabe qui se déplace horizontalement sur le segment  $[-x, x]$ . A l'instant initial, le crabe est à l'origine. A chaque instant, il se déplace de 1 unité vers la droite avec probabilité  $p$  et de 1 unité vers la gauche avec probabilité  $1 - p$ . A x unités vers la droite et à x unités vers la gauche se trouvent les extrémités : lorsque le crabe atteint l'une de ces deux extrémités, il s'arrête.

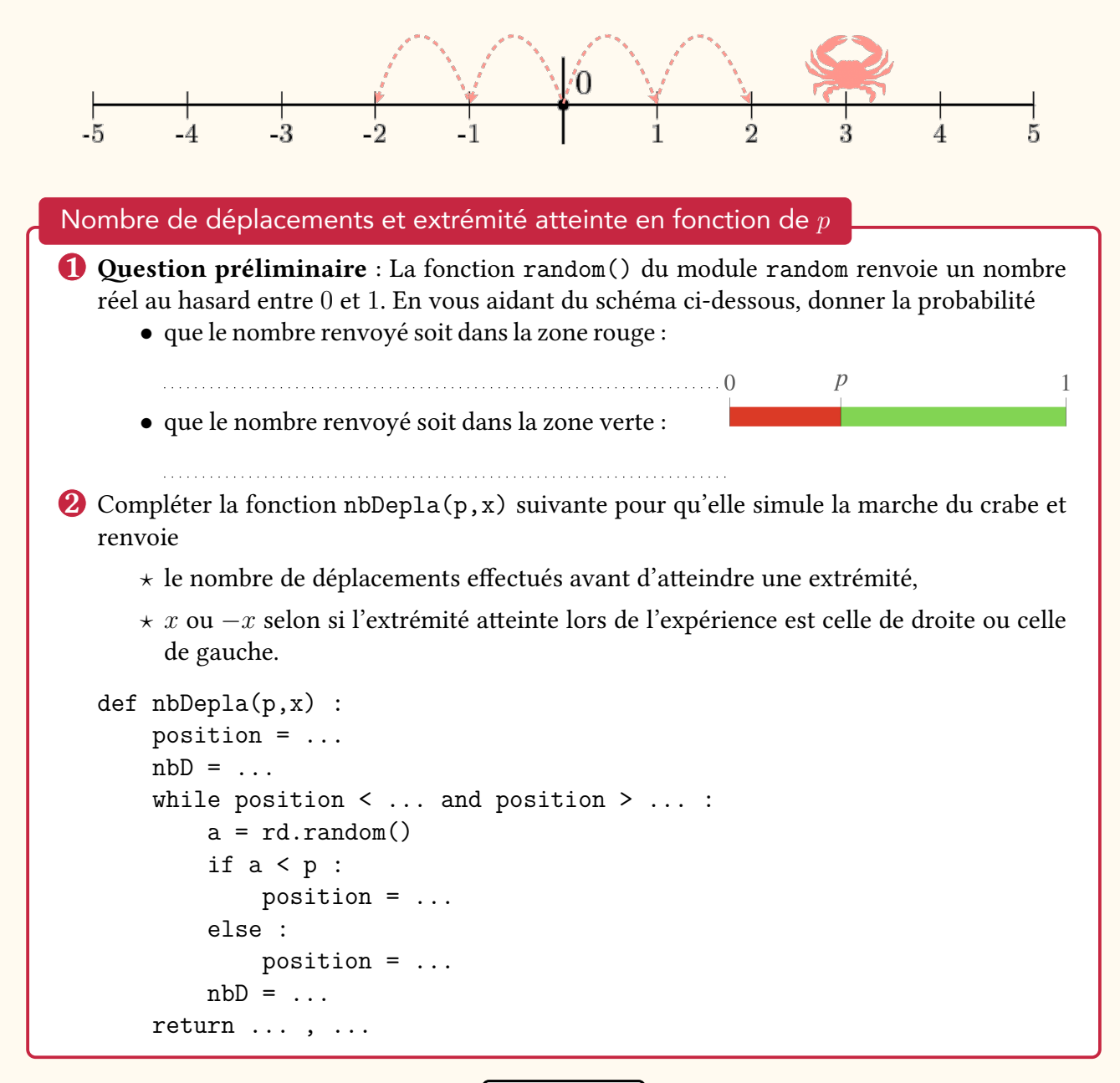

### **Questions**

On prend  $p = 1/4$  et  $x = 100$ . Tester plusieurs fois la fonction nbDepla pour ces valeurs. Que remarquez-vous ?

On prend  $p = 1/2$  et  $x = 100$ . Tester plusieurs fois la fonction nbDepla pour ces valeurs. Que remarquez-vous ?

# E La marche du crabe Un exemple de marche aléatoire

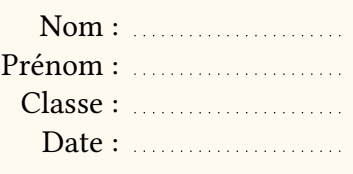

Nombre de déplacements moyen en fonction de  $x$ 

- 3 Modifier la fonction nbDepla pour qu'elle ne renvoie que le nombre de déplacements effectués par le crabe.
- 4 Écrire une fonction nbDeplaMoyen(p,x,n) qui renvoie le nombre de déplacements moyen nécessaires pour atteindre une extrémité si l'on répète n fois l'expérience. On appellera la fonction nbDepla pour obtenir le nombre de déplacements nécessaires pour atteindre une extrémité lors d'une marche.

#### Questions

Effectuer les tests suivants : nbDeplaMoyen(1/4,100,1000)

nbDeplaMoyen(1/2,100,1000)

### Une courbe bien connue

**5** Dans cette question, on prend  $p = 1/2$ . On donne la fonction courbe (n, xmax) suivante.

import matplotlib.pyplot as plt

def courbe(n,xmax) : Abscisses =  $[k \text{ for } k \text{ in } range(1, int(xmax)+1)]$ Ordonnees =  $[nbDeplaMoyen(1/2, x, n)$  for x in Abscisses ] plt.plot(Abscisses,Ordonnees,'b-o') plt.title("Temps de sortie moyen en fonction de la distance à 0") plt.xlabel("Distance de la sortie à l'origine") plt.ylabel("Temps de sortie moyen (pour "+str(n)+" simulations)") plt.show()

Taper dans le Shell : courbe(20,20), puis courbe(50,20), puis courbe(100,20), puis courbe(1000,30)

Questions Que représentent les arguments n et xmax de la fonction courbe? Quelle courbe reconnait-on ?